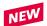

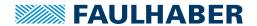

# **Accessories**

# Programming Adapter IMC for Motion Control Systems V3.0 Mini USB interface

## Part No.: 6501.00392

|                                           | 6501.00392              |    |
|-------------------------------------------|-------------------------|----|
| Temperature range:                        |                         |    |
| <ul> <li>Operating temperature</li> </ul> | <b>–</b> 40 <b>+</b> 85 | °C |
|                                           |                         |    |
| Dimension and mass:                       |                         |    |
| – Dimension (L x B x H)                   | 60 x 50 x 18            | mm |
| – Mass                                    | 30                      | g  |

Note: All switches of S1 are in the "OFF" position in the as-delivered condition. These switches must be set accordingly depending on the application. Delivery condition of switch S2 is position Up (IMC Standard).

The programming adapter is used to connect Brushless DC-Servomotors with integrated Motion Controller and a USB interface. The different operating modes can be selected using the 7 DIP switches. One Brushless DC-Servomotor with integrated Motion Controller can be connected to each programming adapter.

The driver is included in the setup package of FAULHABER Motion Manager (from version 7.0.1), which can be downloaded from the FAULHABER internet site www.faulhaber.com/MotionManager.

### Description of DIP switch (S1) settings

| 1: NETMODE C | NC | Pull-down resistor (10 k $\Omega$ ) for RS232 wiring connected. |
|--------------|----|-----------------------------------------------------------------|
|              |    | This may only be connected to a node in the RS232 network       |
|              |    |                                                                 |

OFF Deactivated

2: N.C. OFF

3: RS232 1) ON Operation with RS232 interface

. Deactivated OFF

4: N.C. OFF

5: AGND ON AGND and GND interconnected.

AGND and GND disconnected (with separate ground)

6: DigOut2 ON Pull-up resistor with LED connected to UDD = +5V OFF Open collector

7: DigOut1 ON Pull-up resistor with LED connected to UDD = +5V

OFF Open collector

## Description of DIP switch (S2) settings

IMC standard - U<sub>P</sub> connection at X1 Pin 11 IMC with Option 7431 - AnIn2 connection at X1 Pin 9 AnIn2

## Description of DIP switch (S3) settings

DigIn2 connected to UDD = +5V Push

<sup>1)</sup> The pin assignments of X2 depend on the position of switches 3 and 4 of DIP switch S1.

### Pin assignment

| Pin | Connection X1                         |  |
|-----|---------------------------------------|--|
| 1   | U <sub>DD</sub> (+5V, max. 100mA out) |  |
| 2   | GND                                   |  |
| 3   | n.c.                                  |  |
| 4   | n.c.                                  |  |
| 5   | DigIn1 / DigOut2 / AnIn1              |  |
| 6   | DigIn2 / AGND                         |  |
| 7   | DigIn3 / DigOut1                      |  |
| 8   | n.c.                                  |  |
| 9   | AnIn2 (Option 7431)                   |  |
| 10  | n.c.                                  |  |
| 11  | UP                                    |  |
| 12  | GND                                   |  |
| 13  | Uмот (Uв Option 7431)                 |  |
|     |                                       |  |

| 1 | Connection X3 U <sub>P</sub> (AnIn2 Option 7431) |
|---|--------------------------------------------------|
| 2 | Uмот (Uв Option 7431)                            |
| 3 | GND                                              |
| 4 | DigIn1 / DigOut2 / AnIn1                         |
| 5 | DigIn2 / AGND                                    |
| 6 | DigIn3 DigOut1                                   |
| 7 | RxD                                              |
| 8 | TxD                                              |
|   |                                                  |

Scale reduced

## Dimensional drawing and connection information

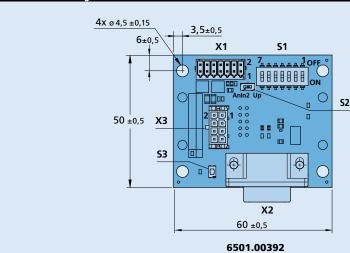

| Con              | nection                        |
|------------------|--------------------------------|
| No.              | Function                       |
| X1               | Supply and I/O connector       |
| X2               | USB                            |
| X3               | Motor connector                |
|                  |                                |
|                  |                                |
|                  |                                |
| No.              | Switch                         |
| <b>No.</b><br>S1 | Switch DIP-switch (7 switches) |
|                  |                                |
| <b>S1</b>        | DIP-switch (7 switches)        |